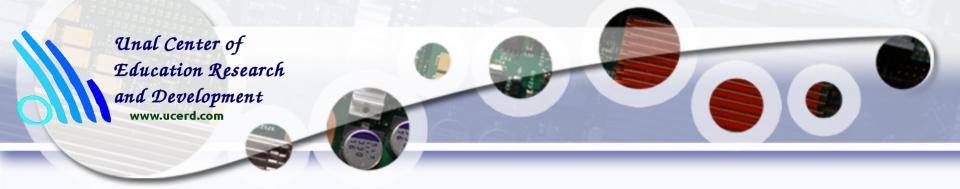

# Introduction to MPI (Message Passing Interface)

Dr. Tassadaq Hussain

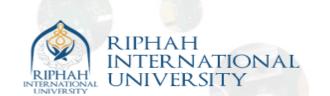

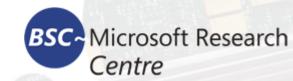

#### **Tasks**

- Task 1: Programming API using OpenMP
  - Performance Results

- Task 2: Execute the Given Code Using OpenMP
- Task3: Apply OpenMP techniques on IPUM and RLS algorithms (given)

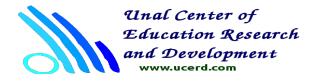

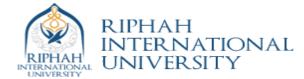

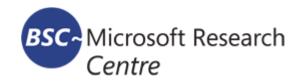

The MPI is a library that collected the best features of many message-passing systems that have been developed over the years.

These features were improved, where appropriate, and standardized. As a result the MPI specifies the names, calling sequences, and results of subroutines to be called from Fortran programs, the functions to be called from C programs, and the classes and methods that make up the MPI C++ library.

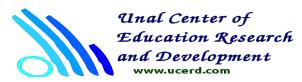

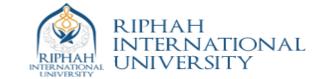

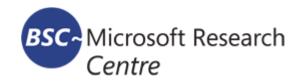

#### **MPI**

#### Advantages:

- Practical
- Portable
- Efficient
- Flexible

#### Drawback:

- Overhead. Communications can often create a large overhead, which needs to be minimized.
- Parallelization. Significant changes to the code are often required, making transfer between the serial and parallel code difficult.

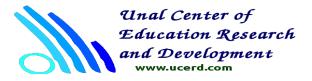

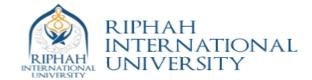

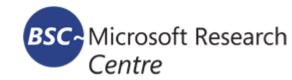

### Distributed Memory Architecture

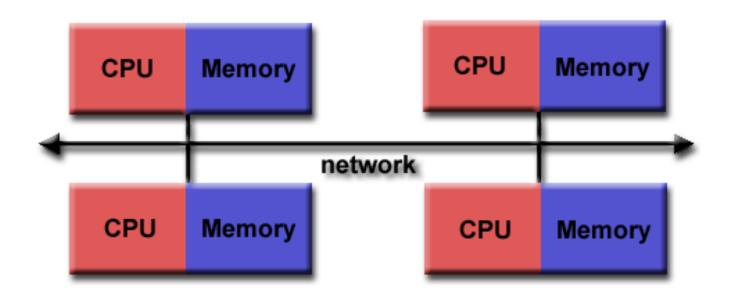

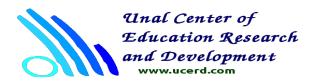

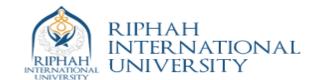

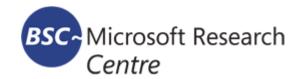

# Hybrid (Shared and Distrubuted Systems Architecture)

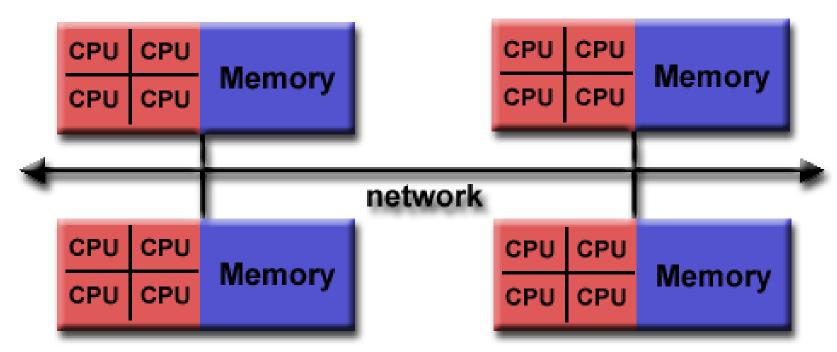

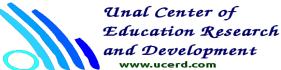

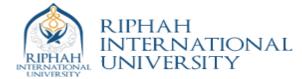

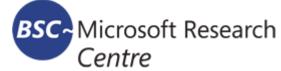

#### **Thread Safe**

Thread safety is a computer programming concept applicable in the context of multithreaded programs.

A piece of code is thread-safe if it manipulates shared data structures only in a manner that guarantees safe execution by multiple threads at the same time

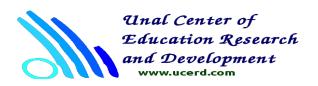

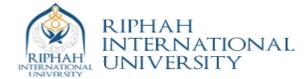

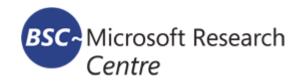

# Open MPI

Open MPI is a thread-safe, open source MPI implementation developed and supported by a consortium of academic, research, and industry partners.

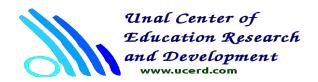

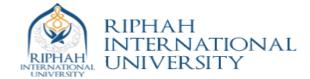

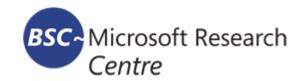

# **Programming Using MPI**

```
#include "mpi.h"
main(int argc, char** argv) {
/* No MPI functions called before this */
MPI_Init(&argc, &argv);
MPI_Finalize();
/* No MPI functions called after this */
} /* main */
```

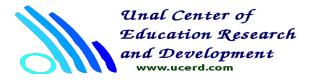

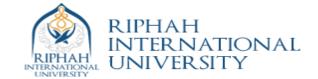

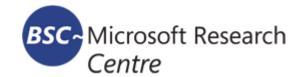

# **Environment Management Routines**

```
MPI_Init(&argc, &argv)
int MPI_Comm_rank(MPI_Comm comm, int rank)
int MPI_Comm_size(MPI_Comm comm, int size)
int MPI_Abort(MPI_Comm comm, int errorcode)
MPI_Get_processor_name (&name,&resultlength)
MPI_Finalize();
```

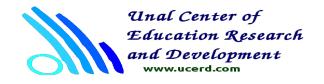

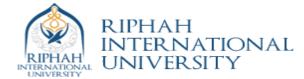

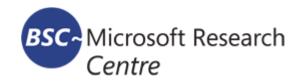

#### Communicator

MPI\_INIT defines something called MPI\_COMM\_WORLD for each process that calls it. MPI\_COMM\_WORLD is a communicator. All MPI communication calls require a communicator argument and MPI processes can only communicate if they share a communicator.

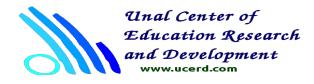

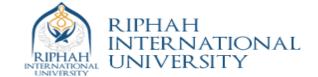

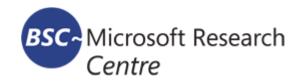

# MPI Example

```
#include "mpi.h"
main( argc, argv )
int argc;
char **argv;
char message[20];
int myrank;
MPI_Status status;
MPI_Init( &argc, &argv ); //Initialize the MPI execution
environment.
MPI_Comm_rank( MPI_COMM_WORLD, &myrank ); //Determines the rank
of the
                //calling process in the communicator.
if (myrank == 0) /* code for process zero */
strcpy(message, "Hello World!");
MPI_Send(message, strlen(message)+1, MPI_CHAR, 1, 99,
MPI_COMM_WORLD);
else if (myrank == 1) /* code for process one */
MPI_Recv(message, 20, MPI_CHAR, 0, 99, MPI_COMM_WORLD,
&status);
printf("received :%s:\n", message);
MPI_Finalize();
```

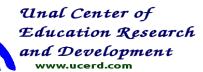

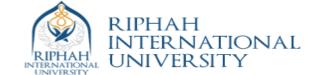

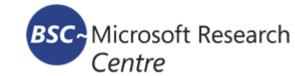

# mpirun -np 4 ring\_c

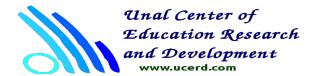

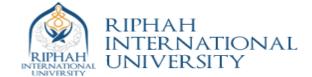

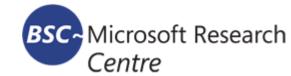